$<<$ Pro/ENGINEER 20  $>$ 

<<Pro/ENGINEER 20 >> 13 ISBN 9787111180630

, tushu007.com

10 ISBN 7111180631

出版时间:2006-1

页数:615

PDF

更多资源请访问:http://www.tushu007.com

<<Pro/ENGINEER 20 >

Pro/ENGINEER 2.0 Pro engineer the control of the control of the control of the control of the control of the control of the control of the control of the control of the control of the control of the control of the control of the control of the  $\Gamma$ op down $\Gamma$ op down entity of the photolux of the ISDX and the set of the set of the set of the set of the set of the set of the set of the set of the set of the set of the set of the set of the set of the set of the set of the set of the set Pro ENGINEER Pro ENGINEER

, tushu007.com

Pro ENGINEER Pro ENGINEER

Pro ENGINEER

*Page 2*

## $<<$ Pro/ENGINEER 20 >

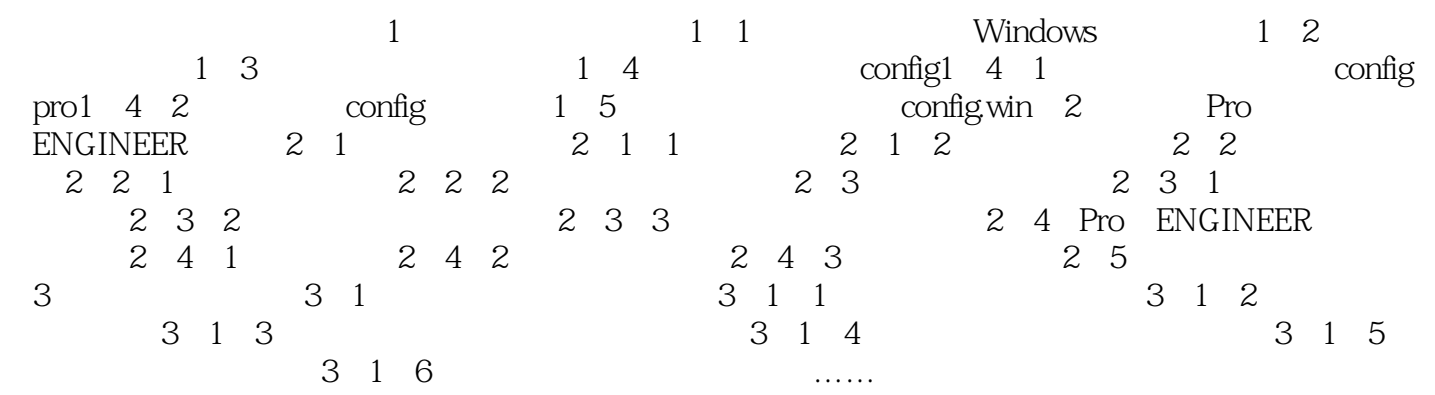

, tushu007.com

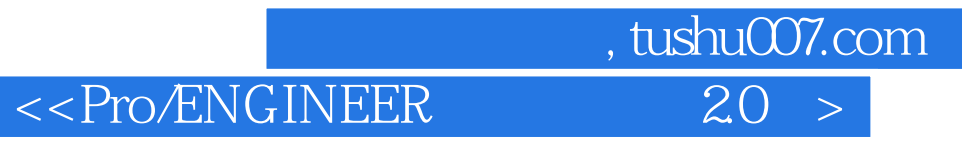

本站所提供下载的PDF图书仅提供预览和简介,请支持正版图书。

更多资源请访问:http://www.tushu007.com